## **Principes de développement**

- Kivy déclare les propriétés d'une classe de manière à implémenter l'**Observer pattern**. Dans ce modèle de programmation, un objet maintient une liste de **dépendance**, les **observers**, sur chacune de ses propriétés de manière à être notifié immédiatement lors d'un changement d'état par appel d'une des méthodes prédéfines.
- La descriptif de l'interface se fait avec le **langage Kv**. Cela permet de séparer la description de l'interface de la logique de l'application.
- Kivy se base sur la gestion des événements

## **Je reviens aux pages python sur la bibliothèque Kivy ...**

[Python : la bibliothèque Kivy](/doku.php/dev/python/kivy/accueil)

From: [/](#page--1-0) - **Les cours du BTS SIO**

Permanent link: **</doku.php/dev/python/kivy/pong>**

Last update: **2017/02/03 15:55**

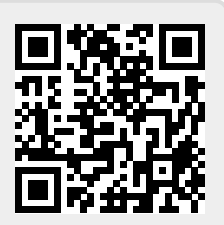